# **Waar vindt u ons?**

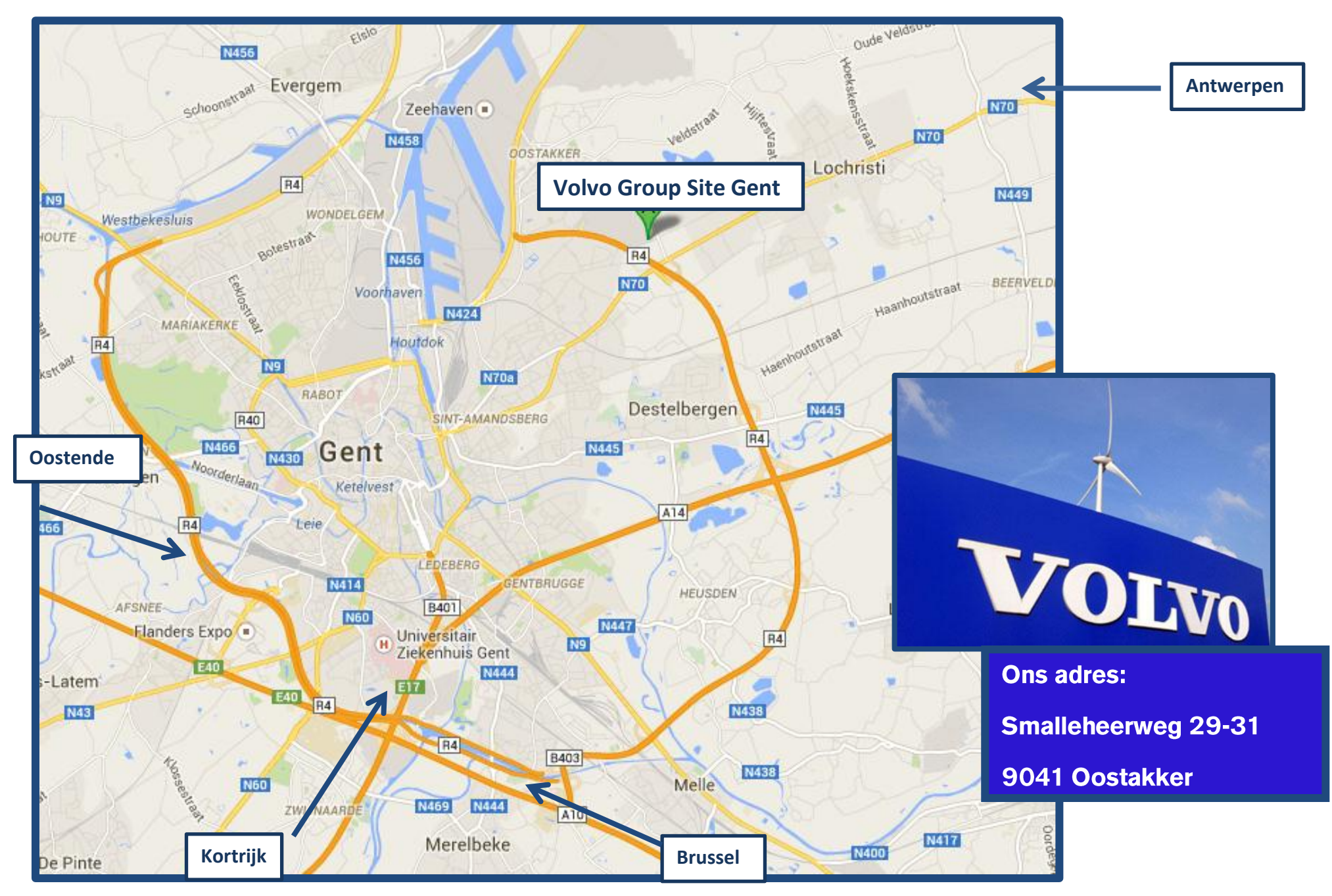

#### **Vanaf Oostende:**

- Neem de A10/E40 richting Brussel/Brugge/Calais/Veurne
- Hou rechts aan het knooppunt Zwijnaarde en volg de borden E17 richting Gent/Antwerpen
- Hou links aan en volg de borden voor Gent-Centrum/B401
- Hou rechts aan bij het knooppunt Gent-Centrum en volg de borden E17 richting Antwerpen/Haven 1-69900
- Hou rechts aan bij het knooppunt Destelbergen en volg de borden R4 richting Zelzate
- Neem afslag 3-Oostakker naar N70 richting Oostakker/Gent
- · Sla linksaf aan de Antwerpsesteenweg/N70
- Neem de 1<sup>e</sup> afslag rechts, Drieselstraat
- Neem op de rotonde 3<sup>e</sup> afslag naar Sm alleheerweg
- **Bestemming bereikt: Volvo Group Site Oostakker**

## **Vanaf Brussel:**

- $\blacksquare$  Neem de  $\blacksquare$ 10/E40
- Hou rechts aan bij het knooppunt Merelbeke en volg de borden R4 richting E17/Antwerpen
- Voeg in op B403
- Volg de weg naar R4
- Neem afslag 3-Oostakker naar N70 richting Oostakker/Gent
- · Sla linksaf aan de Antwerpsesteenweg/N70
- Neem de 1<sup>e</sup> afslag rechts, Drieselstraat
- Neem op de rotonde 3<sup>e</sup> afslag naar Smalleheerweg
- Bestemming bereikt: Volvo Group Site Oostakker

# Met het openbaar vervoer vanuit Gent:

- "Bus 17 en 18 hebben een halte op onze site: "Volvo Truck"
- De bussen vertrekken in Drongen en rijden door Gent (stad) naar de site
- Bus 38 rijdt van aan de Blaarmeersen tot op enkele honderd meter van onze site

Plan je route op https://www.delijn.be/

### **Vanaf Kortrijk:**

- Neem de E17/R8 richting Gent
- Hou rechts aan bij het knooppunt Destelbergen en volg de borden R4 richting Zelzate
- Neem afslag 3-Oostakker naar N70 richting Oostakker/Gent
- · Sla linksaf aan de Antwerpsesteenweg/N70
- Neem de 1<sup>e</sup> afslag rechts, Drieselstraat
- Neem op de rotonde 3<sup>e</sup> afslag naar Smalleheerweg
- Bestemming bereikt: Volvo Group Site Oostakker

## **Vanaf Antwerpen:**

- Neem de E17 richting Gent/Sint-Niklaas
- Hou rechts aan bij het knooppunt Destelbergen en volg de borden R4 richting Zelzate
- Neem afslag 3-Oostakker naar N70 richting Oostakker/Gent
- · Sla linksaf aan de Antwerpsesteenweg/N70
- Neem de 1<sup>e</sup> afslag rechts, Drieselstraat
- Neem op de rotonde 3<sup>e</sup> afslag naar Smalleheerweg
- Bestemming bereikt: Volvo Group Site Oostakker

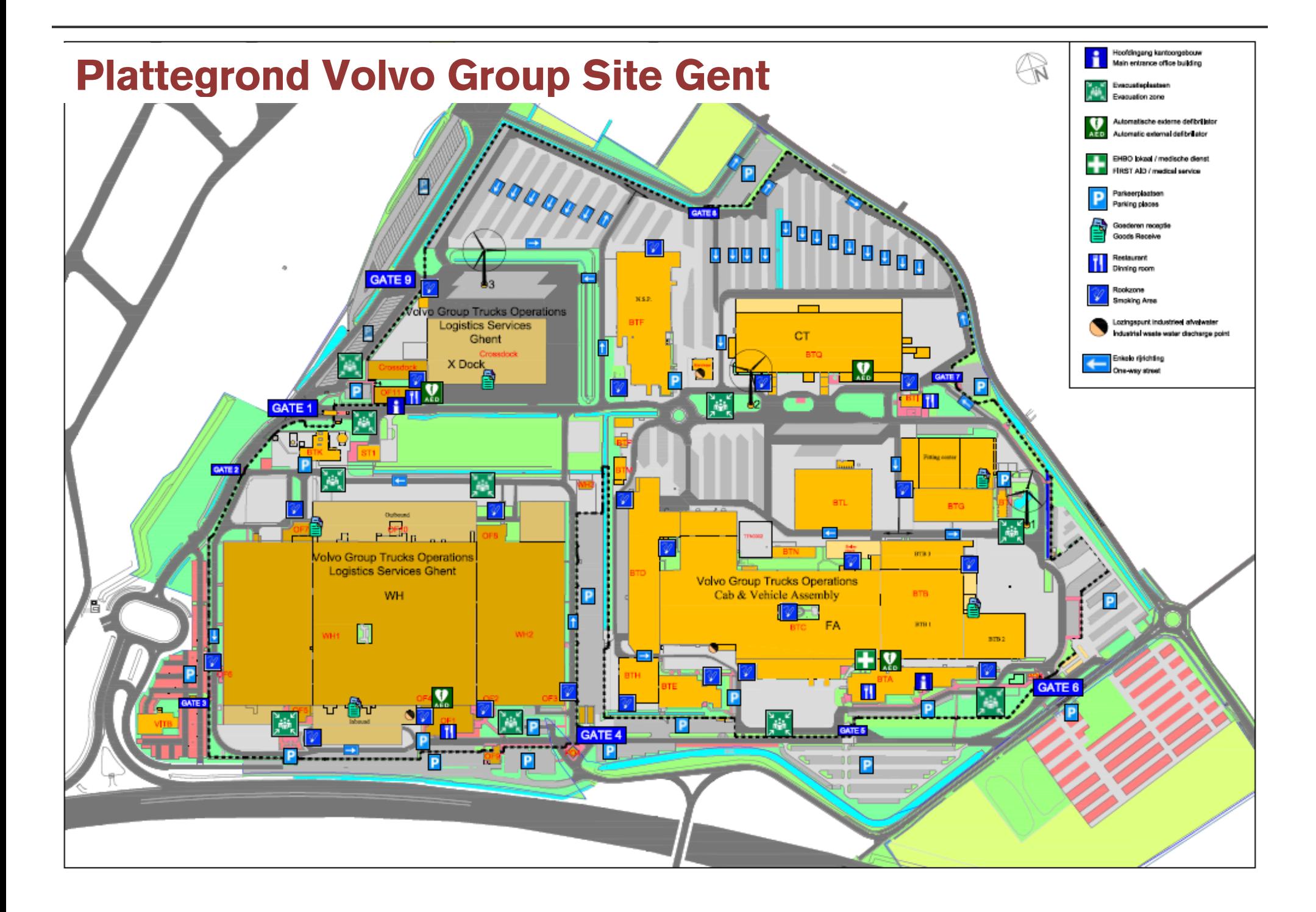